Espace pédagogique de l'académie de Poitiers > Collège Jean Rostand de Thouars > Actualités <https://etab.ac-poitiers.fr/coll-jean-rostand-thouars/spip.php?article481> - Auteur : chefetab

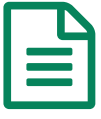

## **PRONOTE: INFORMATION IMPORTANTE**

## Emplois du temps de la semaine

Dans l'emploi du temps des classes, ou des élèves, lorsqu'un cours est modifié (prof absent, cours annulé, changement de salle,...) n'oubliez pas de cliquez sur les chiffres qui peuvent apparaitre sur le côté gauche de ce cours. En effet, les cours de remplacement, lorsqu'ils sont possibles, sont souvent en position 2.

Cela évite toute erreur d'emploi du temps.

L'équipe de direction

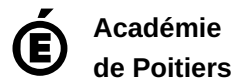

Avertissement : ce document est la reprise au format pdf d'un article proposé sur l'espace pédagogique de l'académie de Poitiers. Il ne peut en aucun cas être proposé au téléchargement ou à la consultation depuis un autre site.